# TETRIS DESIGN, PROJECT WORK

CSSE 120—Rose Hulman Institute of Technology

#### Exam 2 Facts

- □ Date: Friday, April 25, 2008
- $\square$  Time:  $8^{th}$  and  $9^{th}$  hours
- □ Venue: 0267
- □ Chapters: Zelle chapters 1 to 12 with greater emphasis on chapters 6 to 12
- □ Organization: A paper part and a computer part, just as on the first exam. Same resources allowed.

#### Project Milestones

Review milestones in project document on-line

### Project SVN Repositories

- □ Add a new SVN repository to your SVN Repository Exploring perspective in Eclipse.
	- **http://svn.cs.rose-hulman.edu/repos/csse120-200830-team***NN*
- □ Verify that team SVN is working:
	- 1. Check out the *Tetris* project
	- 2. One team member at a time do the following:
		- a) Update
		- b) Add your name to comment in *Tetris.py*
		- c) Commit
	- 3. Everyone should update to see that all the names appear

# Our Design: The Model

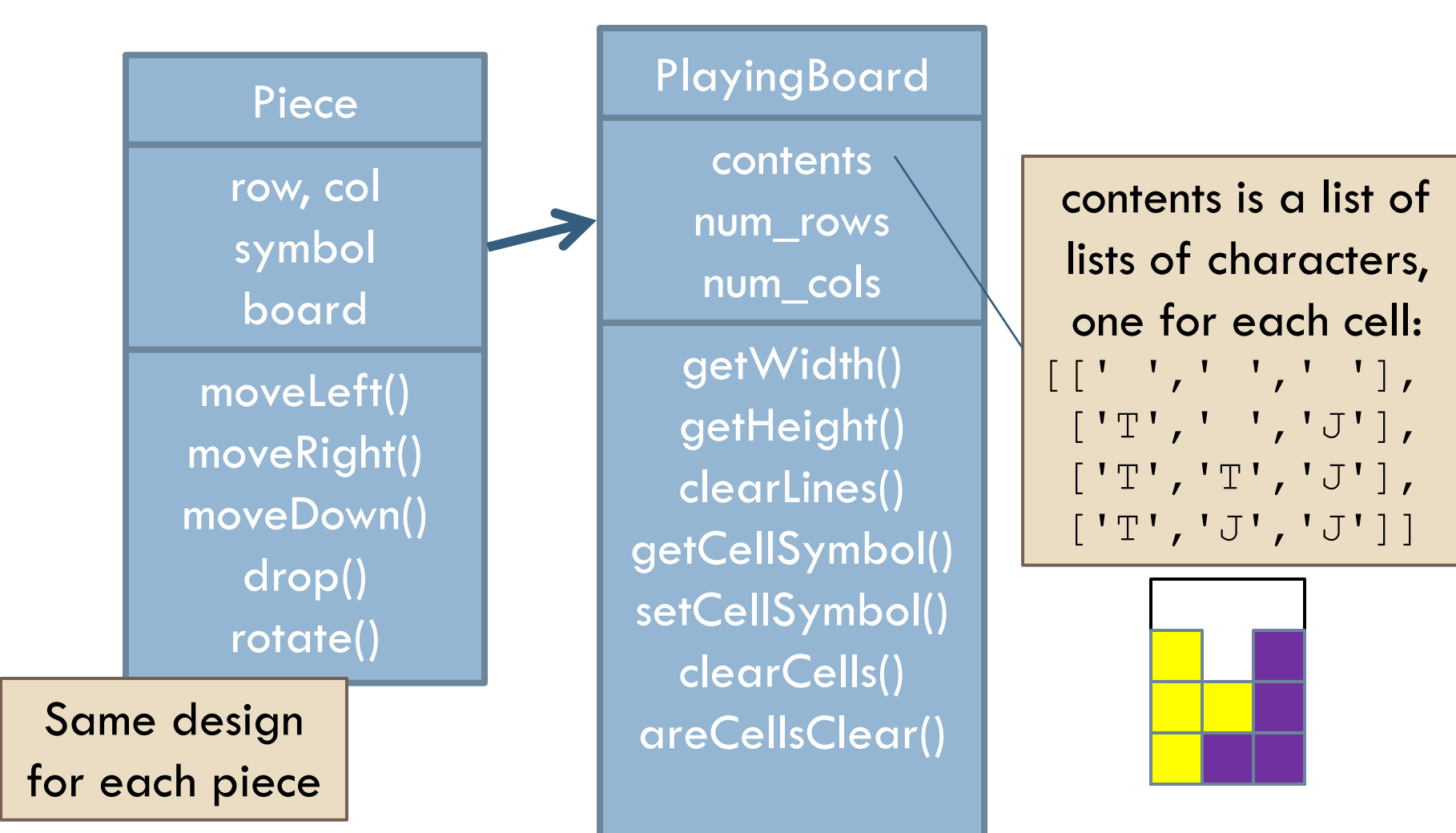

### Our Design: Model, View, Controller

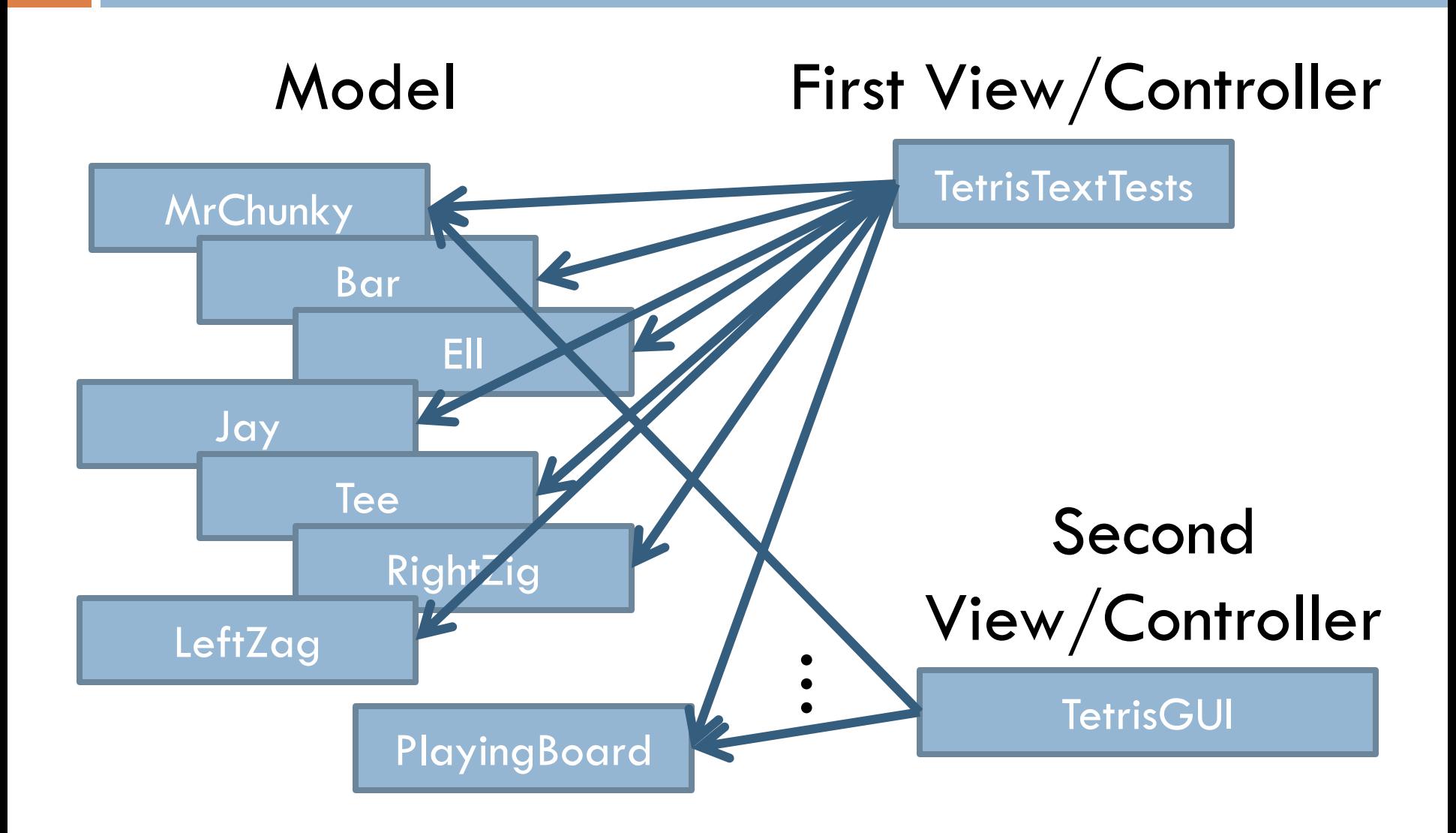

### Next Steps

- □ Look at PlayingBoard code
- **Run TetrisTextTest module**
- Run MrChunky module
- □ Implement MrChunky together

# Project Work Time: Suggested Plan

- Implement and test **Bar** and **PlayingBoard.clearLines()** as a team
- Divide work on:
	- **Tee**
	- **Ell** and **Jay**
	- **RightZig** and **LeftZag**